میگیردحد : Limit Limit  $[\sin[x]/x, x \rightarrow 0]$  $\mathbf{1}$ 

ديفرانسيل حساب

مشتق

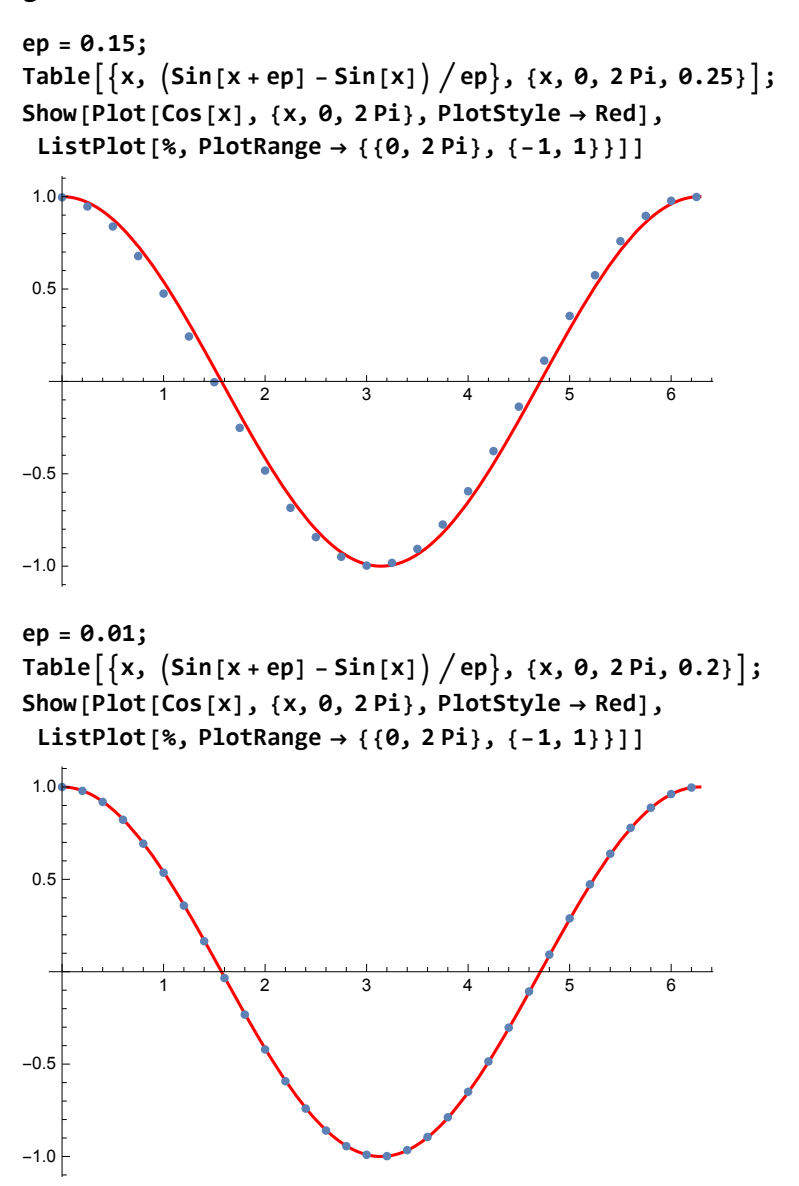

```
هستند آن بعدی شتقات ... ,f ' [x], f ' [x] باشد،  تابع یک [f [x ] اگر
f[x_] = x^6 \sin[x]x^6 Sin [x]
f'[x]f''[x]
f'''[x]f'''''[x]
x^6 Cos [x] + 6x^5 Sin [x]12x^5 \cos x + 30x^4 \sin x - x^6 \sin x90x<sup>4</sup> Cos [x] -x<sup>6</sup> Cos [x] +120x<sup>3</sup> Sin [x] -18x<sup>5</sup> Sin [x]
480 x<sup>3</sup> Cos \lceil x \rceil - 24 x<sup>5</sup> Cos \lceil x \rceil + 360 x<sup>2</sup> Sin \lceil x \rceil - 180 x<sup>4</sup> Sin \lceil x \rceil + x<sup>6</sup> Sin \lceil x \rceilكرد حساب خاصي  ينقطه در را  مشتق  ميتوان
f'''[Pi/4]/N61.3544
D[f[x], {x, n}]: ميدهدرا ابع n مشتق : [{D
D[f[x], x]x^6 Cos [x] + 6x^5 Sin [x]D[f[X], {x, 18}]6 168 960 x Cos \lceil x \rceil - 97 920 x^3 Cos \lceil x \rceil + 108 x^5 Cos \lceil x \rceil +
 13 366 080 Sin |x| - 1101600 x^2 \sin x + 4590 x^4 \sin x - x^6 \sin xD[f[x], {x, 18}] / . x \rightarrow Pi/36 683 040 \sqrt{3} + 1 028 160 \pi - 61 200 \sqrt{3} \pi^2 - \frac{5440 \pi^3}{3} + \frac{85 \pi^4}{\sqrt{3}} + \frac{2 \pi^5}{9} - \frac{\pi^6}{486 \sqrt{3}}% // N
1.37079 \times 10^{7}D[\sin [x y] \sin [z] / (x^2 + y^2), x, y, z]\frac{2x^2 \cos [xy] \cos [z]}{(x^2 + y^2)^2} - \frac{2y^2 \cos [xy] \cos [z]}{(x^2 + y^2)^2} +\frac{\cos [x y] \cos [z]}{x^2 + y^2} + \frac{8 xy \cos [z] \sin [xy]}{(x^2 + y^2)^3} - \frac{xy \cos [z] \sin [xy]}{x^2 + y^2}D[Sin[x y] Sin[z] / (x^2 + y^2), { (x, y, z)}]\left\{\frac{y \cos [x y] \sin [z]}{x^2 + y^2} - \frac{2 x \sin [x y] \sin [z]}{(x^2 + y^2)^2}\right\}\frac{x \cos [xy] \sin [z]}{x^2 + y^2} - \frac{2 y \sin [xy] \sin [z]}{(x^2 + y^2)^2}, \frac{\cos [z] \sin [xy]}{x^2 + y^2}
```
Derivative[n1, n2, ...][f][x, y, ..]: ... y به نسبت بار n2وx به نسبت بار n1 تعداد به f از  $g[x_$ , y\_, z\_] = Sin[x y] Sin[z] /  $(x^2 + y^2)$ ; Derivative $[1, 1, 1] [g] [x, y, z]$  $-\frac{2x^2\cos [x y]\cos [z]}{2}-\frac{2y^2\cos [x y]\cos [z]}{4}+$  $(x^2 + y^2)^2$   $(x^2 + y^2)^2$  $\frac{\cos [xy] \cos [z]}{x^2 + y^2} + \frac{8 xy \cos [z] \sin [xy]}{(x^2 + y^2)^3} - \frac{xy \cos [z] \sin [xy]}{x^2 + y^2}$ Derivative [1, 1, 1] [g] [x, y, z] /.  $x \to 1$  /.  $y \to 2$  $-\frac{1}{5}$  Cos [2] Cos [z]  $-\frac{34}{125}$  Cos [z] Sin [2] كامل مشتق: Dt Dt $[x y^2]$  $y^2$  Dt  $[x] + 2x$  y Dt  $[y]$ Dt $[x y^2, x]$  $y^2 + 2x y Dt[y, x]$ Dt [x y ^ 2, {x, 2}] 4 y Dt [y, x] + x  $(2Dt[y, x]<sup>2</sup> + 2y Dt[y, {x, 2}]$ ] Dt $[ax + b, x]$  $a + x Dt [a, x] + Dt [b, x]$ Dt[ax +b, x, Constants  $\rightarrow$  {a}]  $a + Dt [b, x,$  Constants  $\rightarrow \{a\}]$ Dt[ax +b, x, Constants  $\rightarrow$  {a, b}]  $\overline{a}$ 

انتگرال **dx = 0.5; Table Sin x + dx 2 dx, {x, 0, Pi, dx } ; Total[%] dx = 0.01; Table Sin x + dx 2 dx, {x, 0, Pi, dx } ; Total[%] Cos [0.] - Cos [Pi ]** 1.95678 1.99997 2.

**Integrate[f[x], x] :** انتگرال **f** را نسبت به **x** ميگيرد **Integrate[x^n, x]**  $x^{1+n}$  $1 + n$ **f[x\_] = x^2 Sin[x] Exp[-x]; Integrate[f[x], x]**  $-\frac{1}{2} e^{-x} (1+x) ((1+x) Cos[x] + (-1+x) Sin[x])$ **Integrate[Sin[x^2], x]**

$$
\sqrt{\frac{\pi}{2}} \text{ FresnelS} \left[\sqrt{\frac{2}{\pi}} \mathbf{x}\right]
$$

```
Integrate[f[x], {x, a, b}] : انتگرال از a تا b را حساب ميکند
Integrate[Tanh[x], {x, 0, 1}]
Log[Cosh[1]]
N[%]
0.433781
Integrate<sup>[ (1 + x^2)^2 - (-1), \{x, -\text{Infinity}, \text{Infinity}\}</sup>
π
نيست مقدور انتگرالي هر البته
Integrate[Sin[Sin[x]], x]
\left[\sin[\text{Sin}[x]\right] dx
عددي انتگرال
NIntegrate[f[x], {x, a, b}] : انتگرال را تقريبي حساب ميکند
NIntegrate[Sin[Sin[x]], {x, 0, 10}]
1.6296
```

```
انتگرال حسب بر توابع
F[t_] = Integrate[f[x], {x, a, t}]
 \frac{1}{2} \left(\left(1+a\right) e^{-a}\left(\left(1+a\right)\right) Cos[a] + \left(-1+a\right)\left(\sin\left[a\right]\right) - e^{-t}\left(1+t\right)\left(\left(1+t\right)\right) Cos[t] + \left(-1+t\right)\left(\sin\left[t\right]\right)\right)
```
**F[x\_] = Integrate[Exp[-t^2] Sin[4 t], {t, 0, x}]**  $\sqrt{\pi}$   $\left(-2 \operatorname{Erfi}[2] + \operatorname{Erfi}[2 - i x] + \operatorname{Erfi}[2 + i x]\right)$ 

 $4e<sup>4</sup>$ 

**N[F[2]]**

 $0.299274 + 0.$ i

**Plot[F[x], {x, 0, 5}, PlotRange → All]**

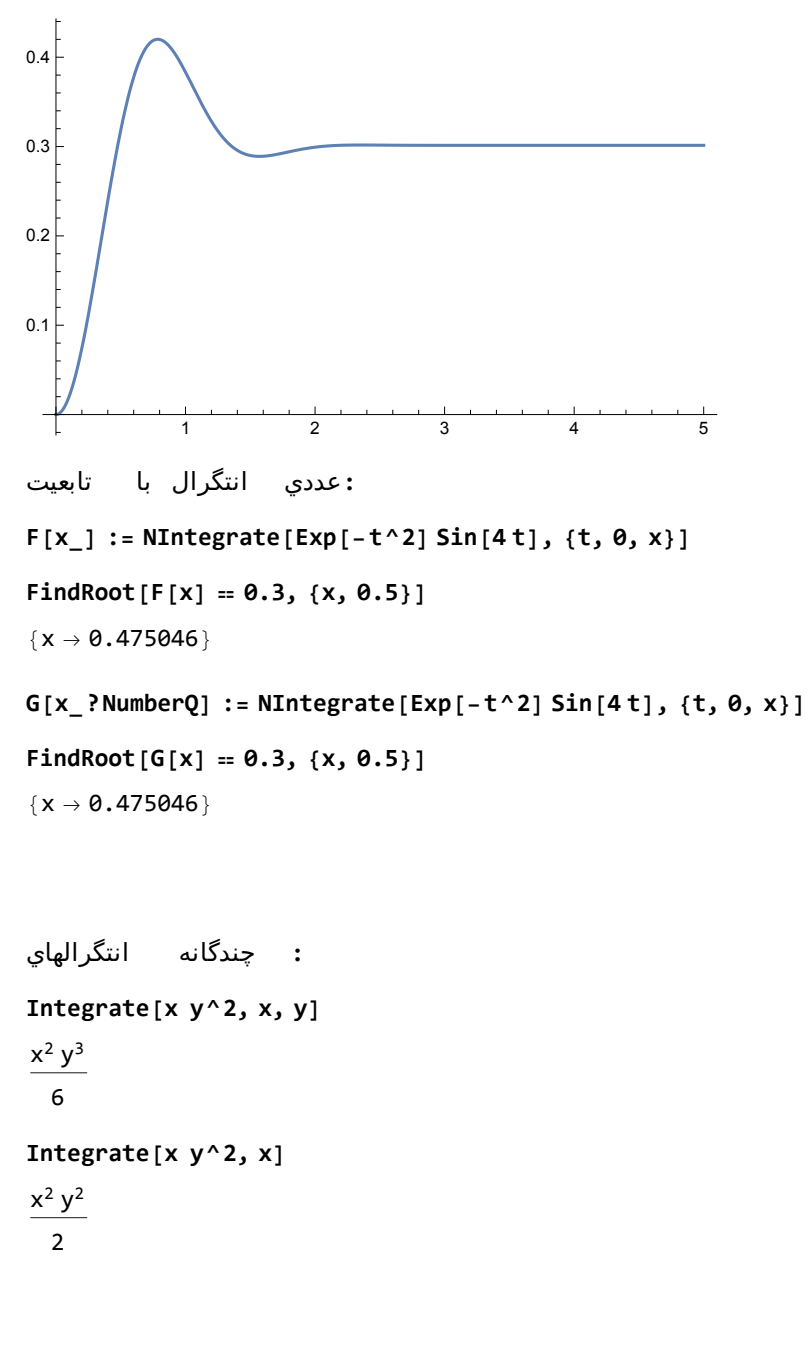

 $NIntegrate[Sin[x]/x, {x, -Infinity, Infinity}]$ 3.14159

```
معين يچندگانه
Integrate[f[x, y], {x, xmin, xmax}, {y, ymin, ymax}]
Integrate[f[x, y, z], {x, xmin, xmax}, {y, ymin, ymax}, {z, zmin, zmax}]
NIntegrate[f[x, y, z], {x, xmin, xmax}, {y, ymin, ymax}, {z, zmin, zmax}]
Integrate[x^2 + y^2, {x, 0, 1}, {y, 0, 1}]
2
\overline{3}Integrate[x^2 + y^2, {x, 0, 1}, {y, 0, x}]
1
3
Integrate\begin{bmatrix} x^{\wedge}10 \ \text{HeavisideTheta}^{\dagger} \end{bmatrix} - \begin{bmatrix} x^{\wedge}2+y^{\wedge}2 \end{bmatrix}, \{x, -1, 1\}, \{y, -1, 1\}21 \pi512
NIntegrate 1
                    \frac{x1}{3} + \frac{x2}{2} + \frac{x3}{2} + \frac{x4}{10}, {x1, 0, 1}, {x2, 0, 1}, {x3, 0, 1}, {x4, 0, 1}
1.2391
```